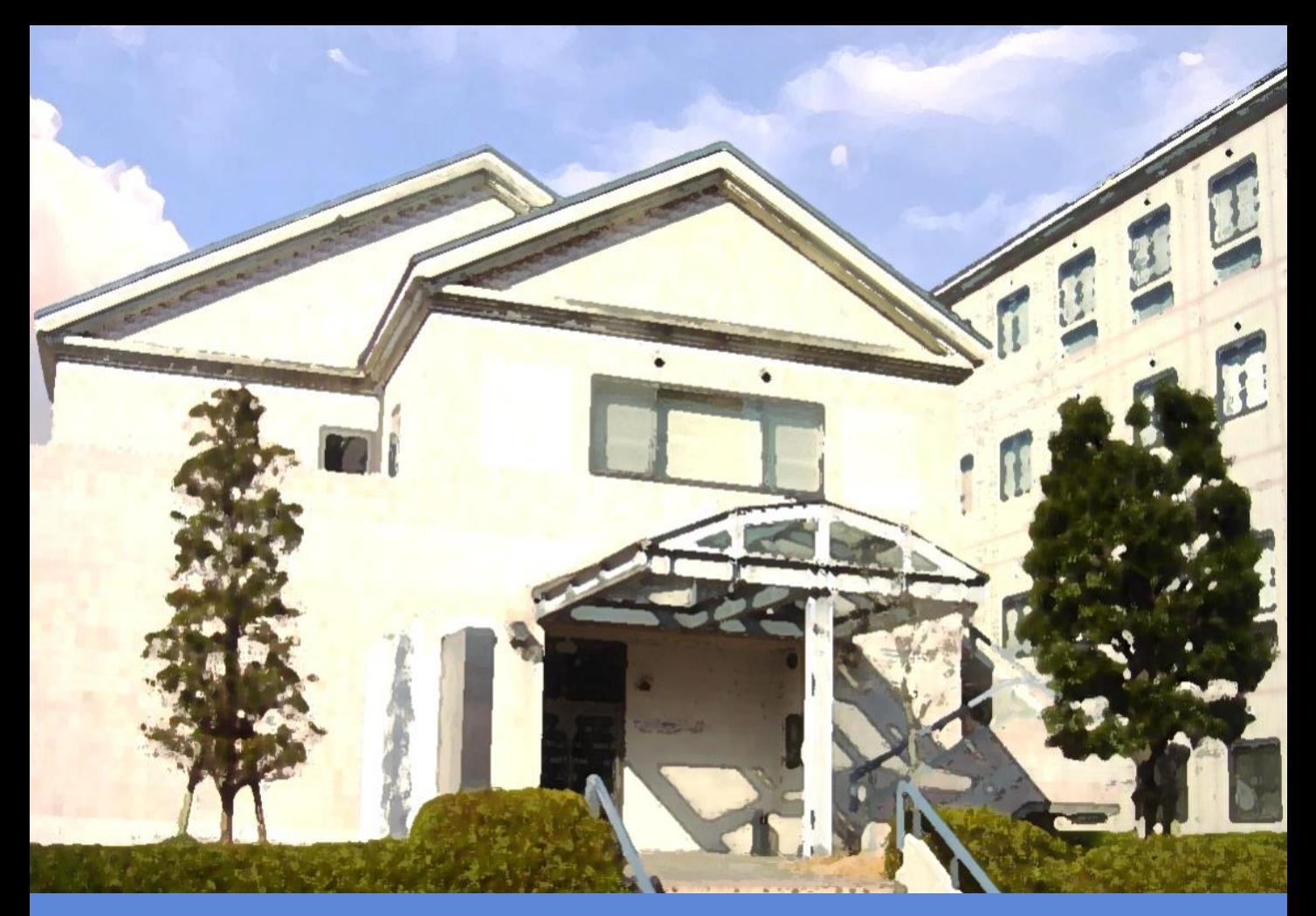

# **スタートアップガイド** Start Up Guide

### **自習室利用時間**

- 【授業・補講期間】 月曜日 ~ 金曜日 8:40 ~ 18:00 土曜日 8:40 ~ 12:10 【集中講義・オリエンテーション・休業期間】 月曜日 ~ 金曜日 9:00 ~ 16:30 土曜日 9:00 ~ 12:10 【通信教育部スクーリング期間】 期間中 9:30  $\sim$  16:30 【情報処理センター窓口】 月曜日 ~ 金曜日 8:30 ~ 16:50 土曜日 8:30  $\sim$  12:30
- ・自習利用する際は、学生証の提示が必要です。
- ・スクーリング期間外の日曜日・祝日および休館日は利用できません。
- ・情報処理センター窓口は、夏季休業中は取扱時間が変更になることがあります。
- ・利用時間の月間予定は、ホームページやセンター前の掲示板にてお知らせします。
- ・利用時間を変更する場合は、センター前の掲示板にてお知らせします。
- ・授業や講座等のため自習利用を停止することもあります。

**情報処理センター**

発行日 2024.04.01

- 発行元 情報処理センター
- 編 集 情報処理センター学生スタッフ

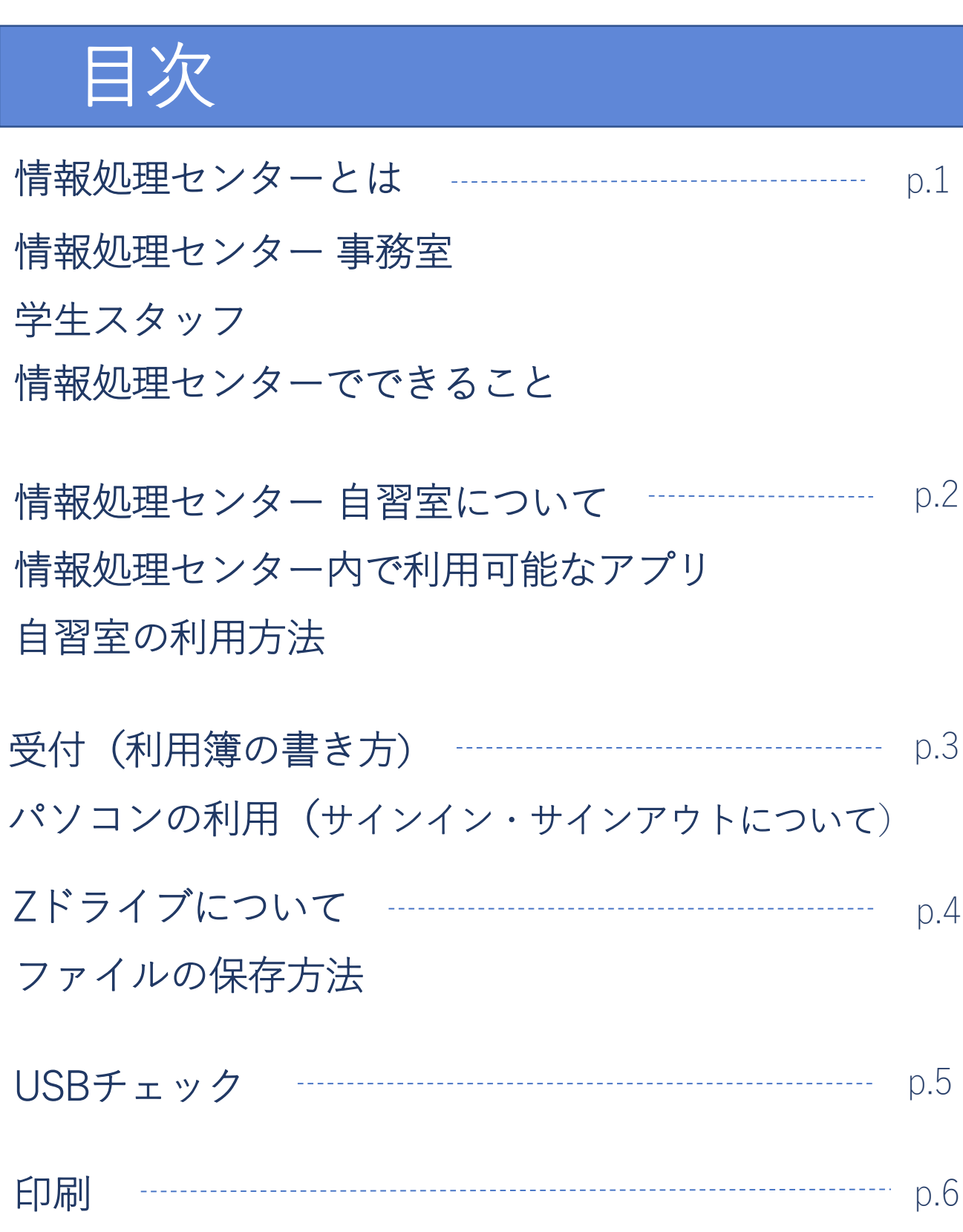

禁止行為 ユーザーID・パスワードの取り扱いについて --- p.8

 $\sim 7$ 

奈良大学内でのWi-Fi接続方法 --------------------------------- p.9

# **情報処理センターとは**

情報処理センターでは、コンピュータや IT 技術が目覚ましく普及している高度情報化社会である現代で、社会生活を快適 に過ごすのに必要な広い知識と技術を習得することができるよう、全面的にサポートしています。

自習利用、情報機器やソフトウェアの利用についての疑問や質問があれば、遠慮なく申し出てください。できる限りみな さんからの意見を参考に、効率的なサービスの提供に努めます。

#### 【情報処理センターへのアクセス】

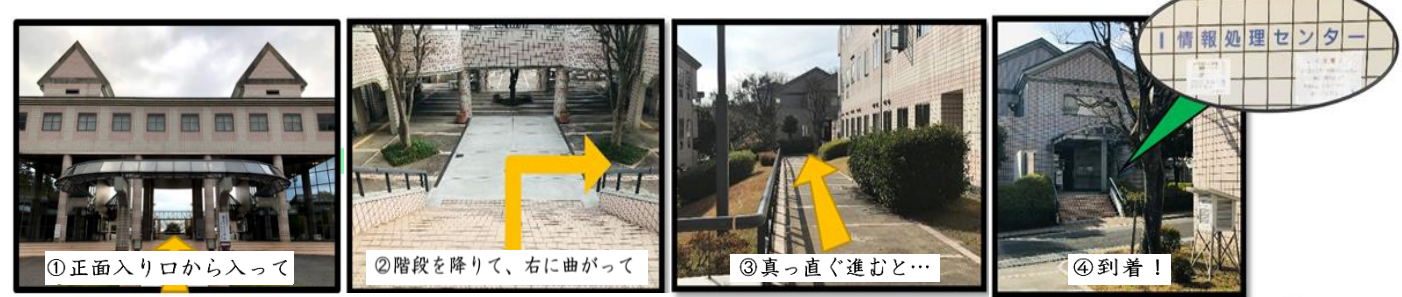

### **情報処理センター 事務室**

事務室では、毎年開催される学部・大学院生対象の「はやうちタイピングコンテスト」や、新入生対象の「Word・メー ル講座」など、情報処理センター主催の講座申込やイベント受付、情報処理センター内での落し物の引き渡しなどを行っ ています。

### 学生スタッフ

学生スタッフとは、自習利用者の受付・支援や実習室の整備など、情報処理センターを快適に利用してもらえるようサポ ートするために配属されています。

情報処理センター主催の講座補助、学生スタッフ HP の運営、役立つ情報をまとめたセンターニュースの発行などの業務 を通して、パソコンの知識を増やし、資格の受験・取得や学習教材での勉強により、学生スタッフ自身も日々スキルアッ プしています。

### **情報処理センターでできること**

実習室では、情報処理センターのパソコンを、授業や自習、学内手続き、就職活動などの目的でのみ利用することができ ます。個人のデータは「Z ドライブ」内に 1GB まで保存可能です。

# **情報処理センター 自習室について**

自習室では、みなさんの学習をお手伝いするため、自習室内にパソコンやプリンタ、スキャナーなどを設置しています。 授業や学内手続きなどの利用目的の場合はぜひご活用ください。また、自習室内には「学生スタッフ」を配属しています ので、パソコンの操作でわからないこと、困ったことがあれば、気軽に学生スタッフに声をかけてください。

### **情報処理センターで利用可能なアプリ**

情報処理センターでは、以下を含め、様々なソフトウェア(アプリ)が利用できます。

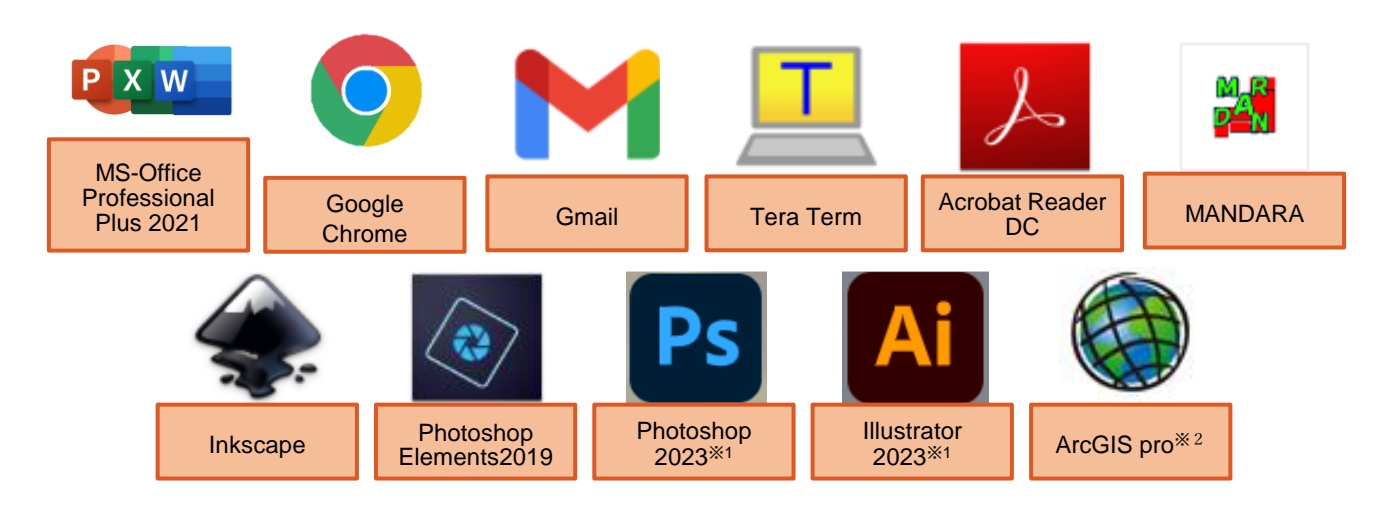

※1 Photoshop2023、Illustrator2023 は第四実習室(J208)でのみ利用可能です。

※2 ArcGIS Pro が利用できるのは、学内管理者からアカウントの発行を受けた利用者のみです。

# **自習室の利用方法**

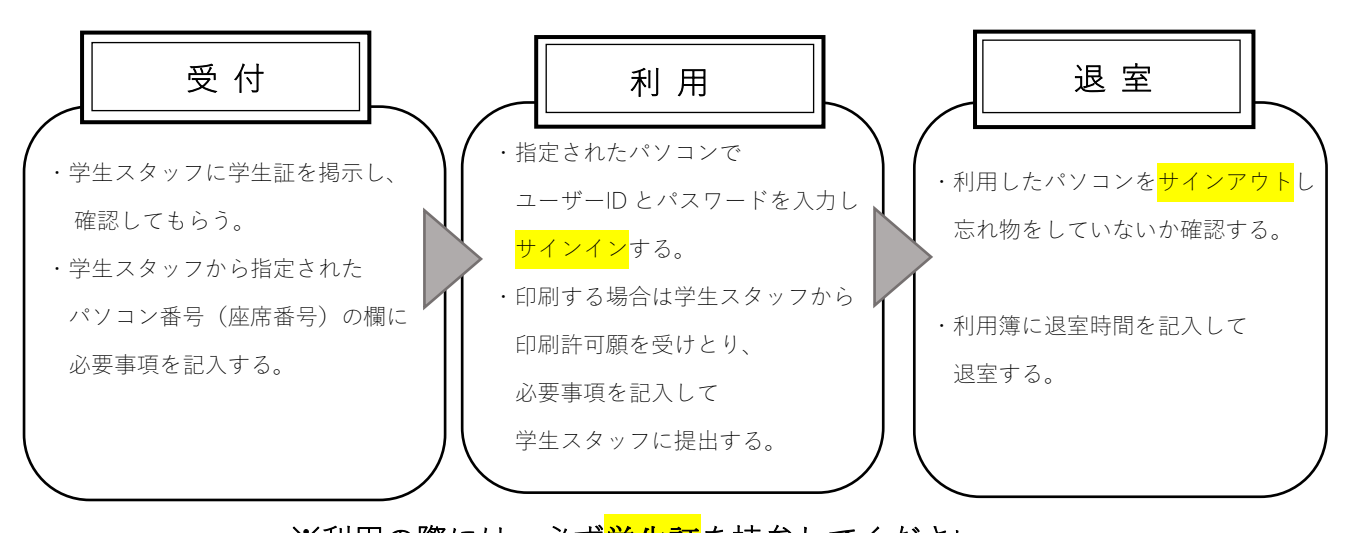

#### ※利用の際には、必ず<mark>学生証</mark>を持参してください。

学生証を忘れた場合は、学生スタッフの指示に従ってください。

# **受付(利用簿の書き方)**

学生スタッフから指定された自習利用簿のパソコン番号欄に学籍番号、氏名、利用ソフト、利用時間を必ず記入してくだ さい。

情報処理センターでは、利用簿をもとに統計資料を作成しています。資料を作成するためには正確な情報が必要となりま すので、利用簿には<mark>丁寧な字</mark>で記入してください。

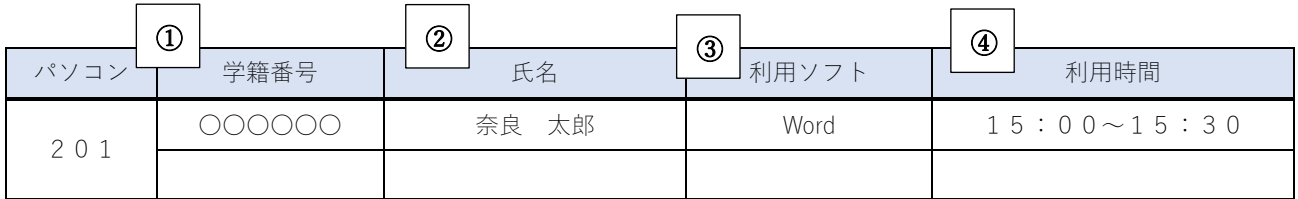

① 学籍番 号:0 と 6 など、紛らわしい英数字は特に注意して記入してください。 学籍番号に含まれるアルファベットは全て<mark>大文字</mark>です。

- ② 氏 名:学生証と同じ表記で、省略せず正しく記入してください。
- ③ 利用ソフト:パソコンで利用するソフトの名称を記入してください。 ※印刷や USB、PDF はソフト名ではありません。
- ④ 利用時間:24時間制で記入してください。退室時間は退室される際に記入してください。

# **パソコンの利用(サインイン・サインアウトについて)**

情報処理センターのパソコンを利用するには、<mark>サインイン</mark>する必要があります。サインインには、学生証に記載された ユーザーID(通信教育部生の場合は学籍番号)とパスワードが必要です。

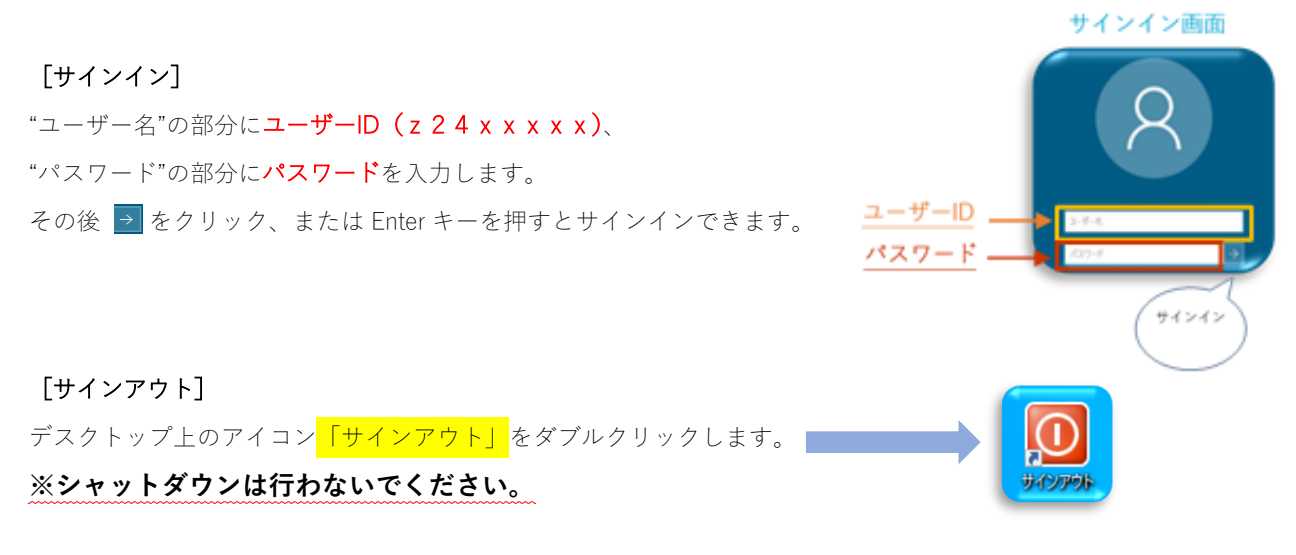

# **Z ドライブについて**

Z ドライブは学生一人一人に用意されている専用のストレージであり、1GB の容量があります。

データの保存期間は在学中までで、卒業すると消えてしまうので注意してください。

容量を超過する場合は、USB フラッシュメモリーなどの外部記憶媒体や Google ドライブを利用してください。

パソコン本体のストレージ(デスクトップ、C ドライブ、D ドライブ)に保存してしまうと、再起動やシャットダウン時 に消えてしまうので注意してください。

# **ファイルの保存方法**

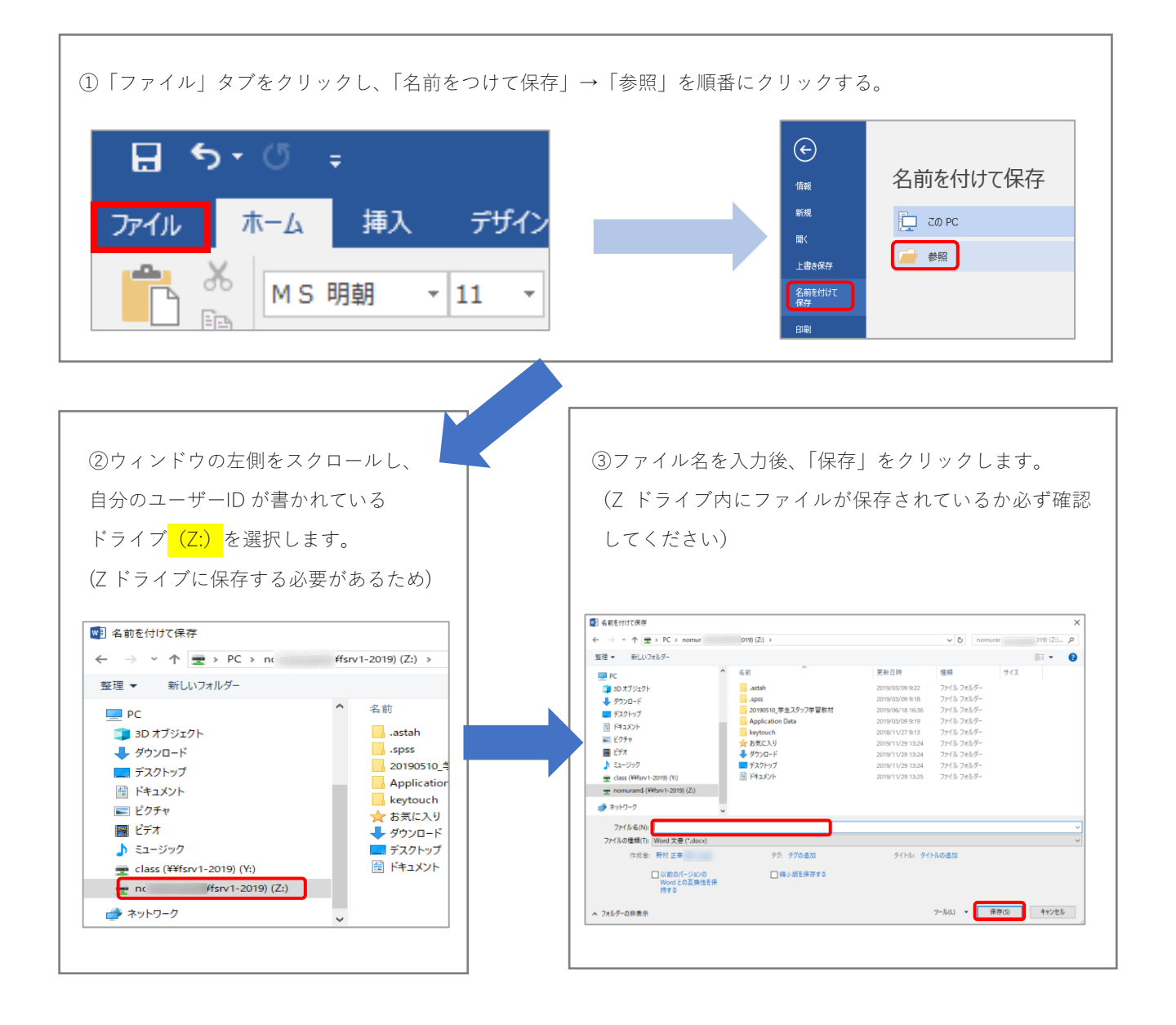

# **USB チェック**

USB を持ち込んで使用する場合は、悪意のあるウイルス等に感染していないか、ご注意ください。 ウイルスチェックの方法は以下を参照してください。

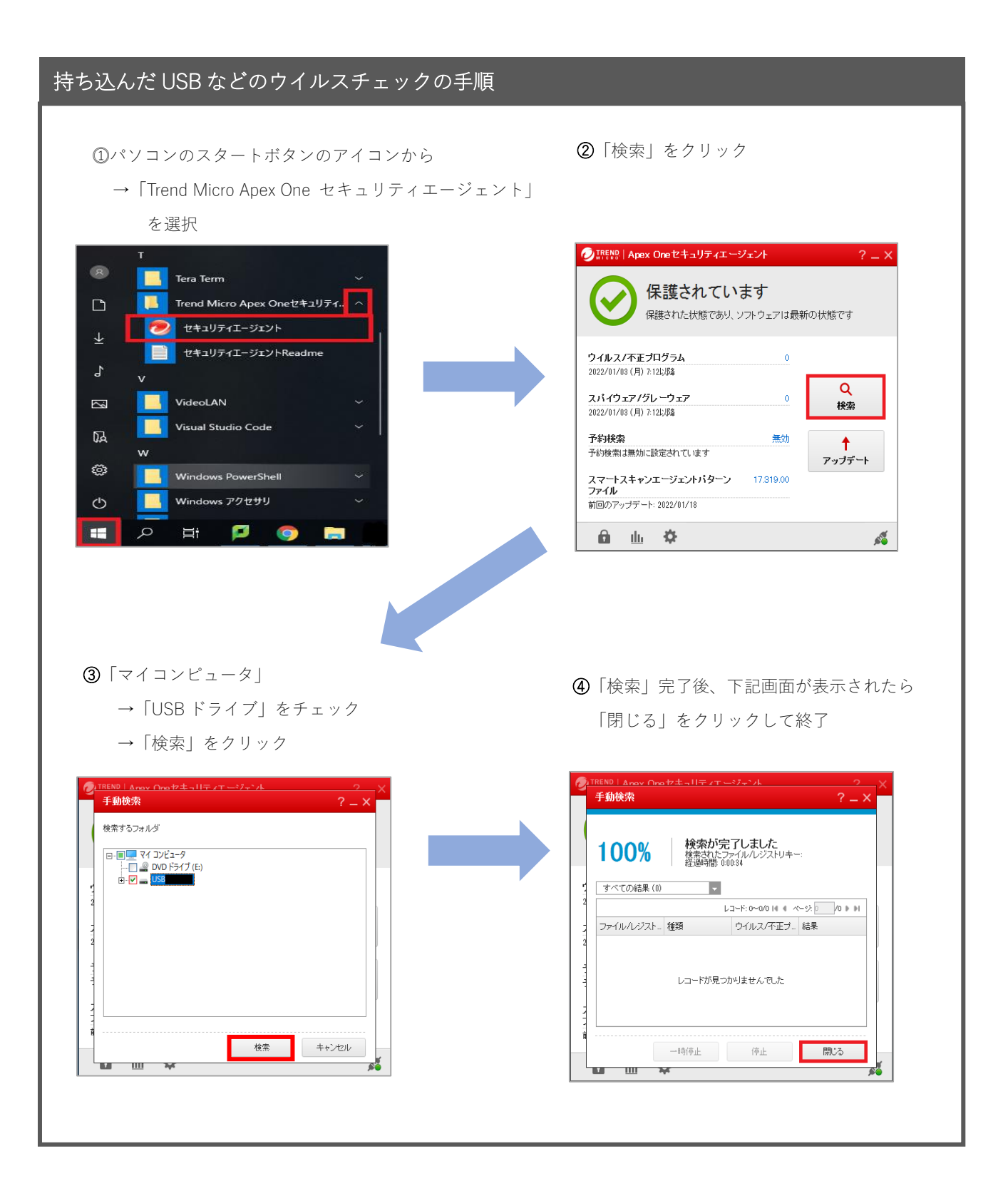

### **印刷**

本学の授業・卒業論文・学内手続き・就職活動に関連するものであれば実習室内のプリンタを用いて印刷を行うことがで きます。

「印刷許可願」を学生スタッフから受け取り、黒のペン(シャーペン不可)で必要事項をすべて記入して学生スタッフに 提出し、<mark>許可を得て</mark>から印刷を開始してください。

#### **■印刷許可願の書き方**

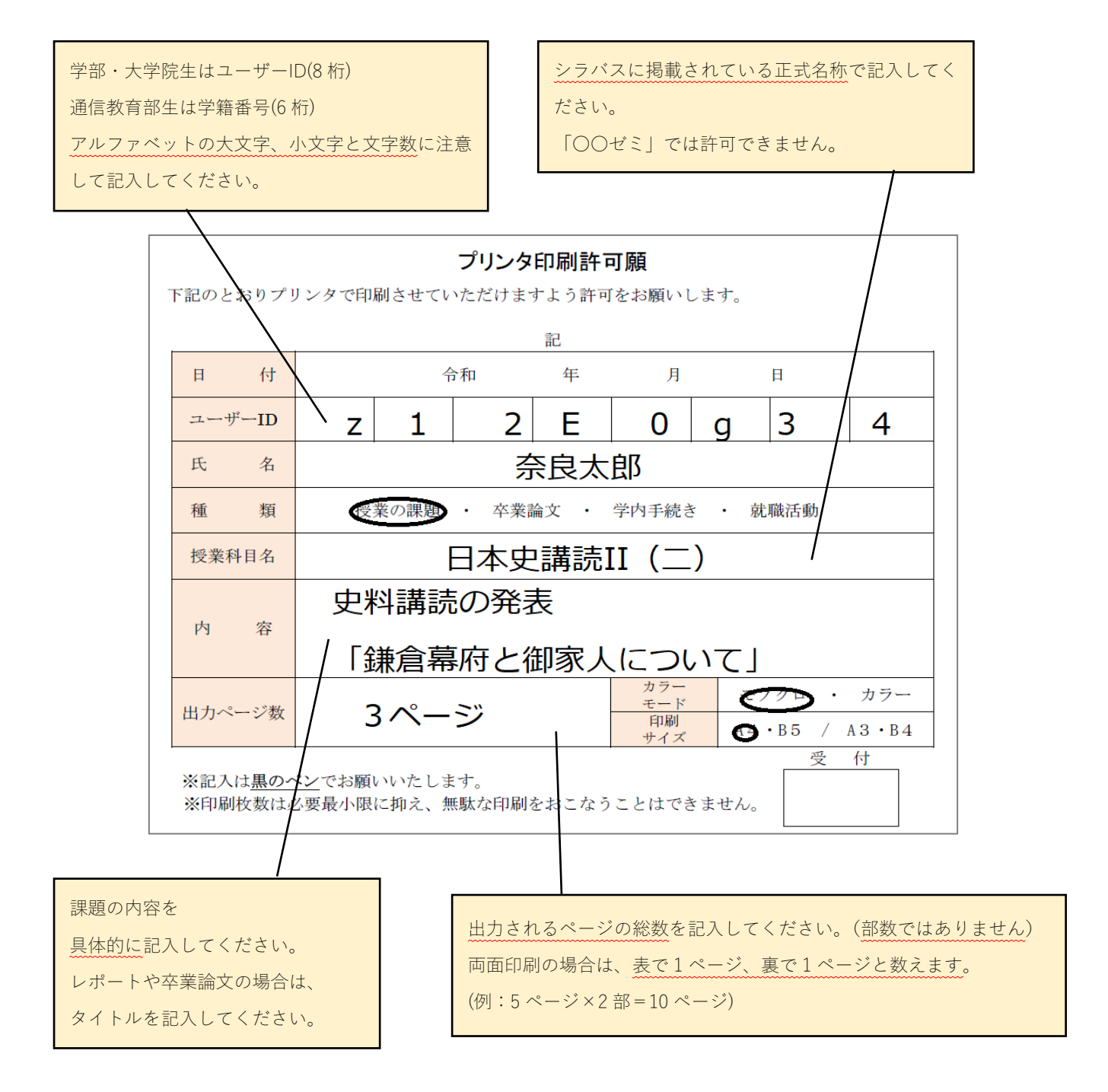

#### **■ポイント制について**

自習室では、不要な印刷を減らすことを目的として、プリンタの印刷枚数のポイント制を導入しています。

印刷ポイントは<mark>年間 200 ポイント付与</mark>され、年度が替わると上限値の 200 ポイントに戻ります。

ポイントがなくなった場合は、卒業論文や課題等で必要な場合に限り、担当教員より<mark>「印刷ポイント追加付与申請書」</mark>を いただくことによりポイントを付与します(毎月 20 日締めで翌月から上限 200 ポイントまで付与)。

#### 【 印刷に必要なポイント 】

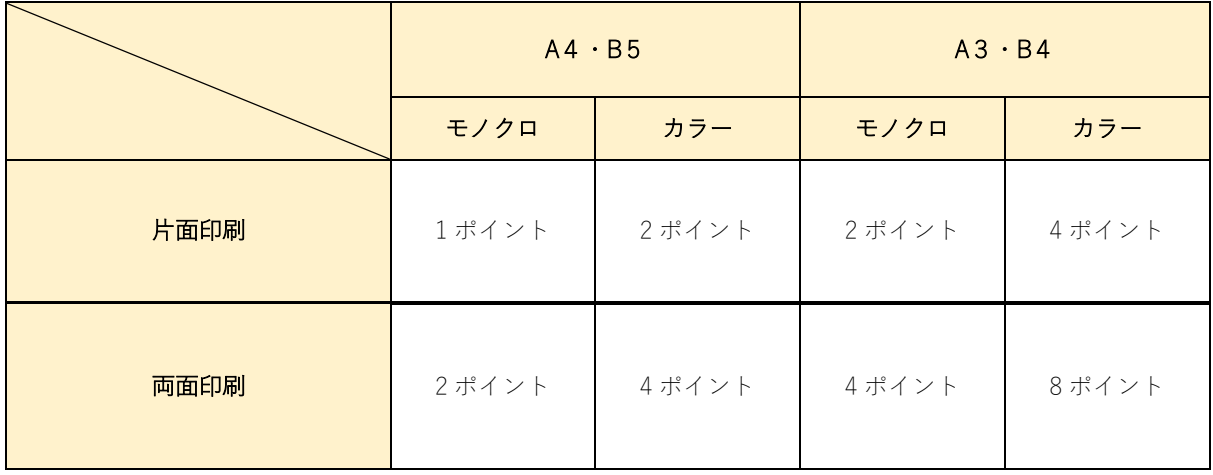

例:3 ページ(片面印刷)の場合、A4 モノクロだと 3 ポイント、カラーだと 6 ポイントになります。

※両面印刷の片面のみカラーの場合、片面モノクロ、片面カラーで計算されます。

#### ■印刷に関する注意事項

授業・ゼミ・卒業論文・学内手続き・就職活動に関連しない印刷は、学生ラウンジに設置されているコイン式コピー機を 利用するようお願いします。

# **ユーザーID・パスワードの取り扱いについて**

・ユーザーID (z 2 4 x x x x x) とパスワード (誕生日4桁とユーザーID 下 4桁) は以下のシステムで利用します。

情報処理センターのパソコン ・ 奈良大学無線 LAN ・ 図書館マイライブラリ Campusmate Portal(ポータルサイト) ・ e-Learning ・ Google Chrome ・ G-mail

- ・パスワードは初期設定のものから必ず変更してください。また、パスワードは定期的に変更し、変更したパスワードは 忘れないようにしてください。
- ・パスワードを忘れた場合は、パスワードの再発行を行います。 学部・大学院生は情報処理センター、通信教育部生は通信教育部事務室でパスワード再発行の手続きを行ってくださ い。
- ※学部・大学院生のパスワードの再発行は、<mark>申請日の翌日 12 時以降</mark>(翌日が日曜・祝日および授業の実施されていない 土曜日は、その次の窓口取扱日)となります。

通信教育部生のパスワードの再発行日は、申請時に通信教育部事務室で確認してください。

※パスワードが再発行されるまでは、いかなる理由があっても学内のすべてのシステムが利用できません。

### **禁止行為**

・喫煙および飲食、飲食物の持ち込み

ただし、倒れても液体がこぼれない、フタつきの容器(水筒・ペットボトル等)に入った飲み物に限り持ち込みを許可

- ・傘の持ち込み(鞄に入れるか、表の傘立てをご利用ください。)
- ・室内での携帯電話やスマートフォンによる通話
- ・利用席での消しゴムの使用
- ・パソコンでのゲームや、授業や課題と関係ない動画の視聴
- ・教育や研究目的以外の利用、閲覧(SNS・チャット・掲示板など)
- ・ネットオークション、オンラインショップでの売買行為
- ・迷惑行為、設備に損害を与える行為、その他不適切な利用とみなされる行為
- ・教育上、倫理上ふさわしくないページへのアクセスおよびデータの保存
- ・プログラムのインストールなどの設定変更
- ・他人のユーザーID でのログイン
- ・各種国内法、条例及び奈良大学諸規則等で禁止されている行為

# **奈良大学内での Wi-Fi 接続方法**

奈良大学での Wi-Fi 接続方法は、初回と2回目以降の接続で操作手順が変わります。 また、初回での手順も、扱う端末の種類によって変わりますので、注意してください。

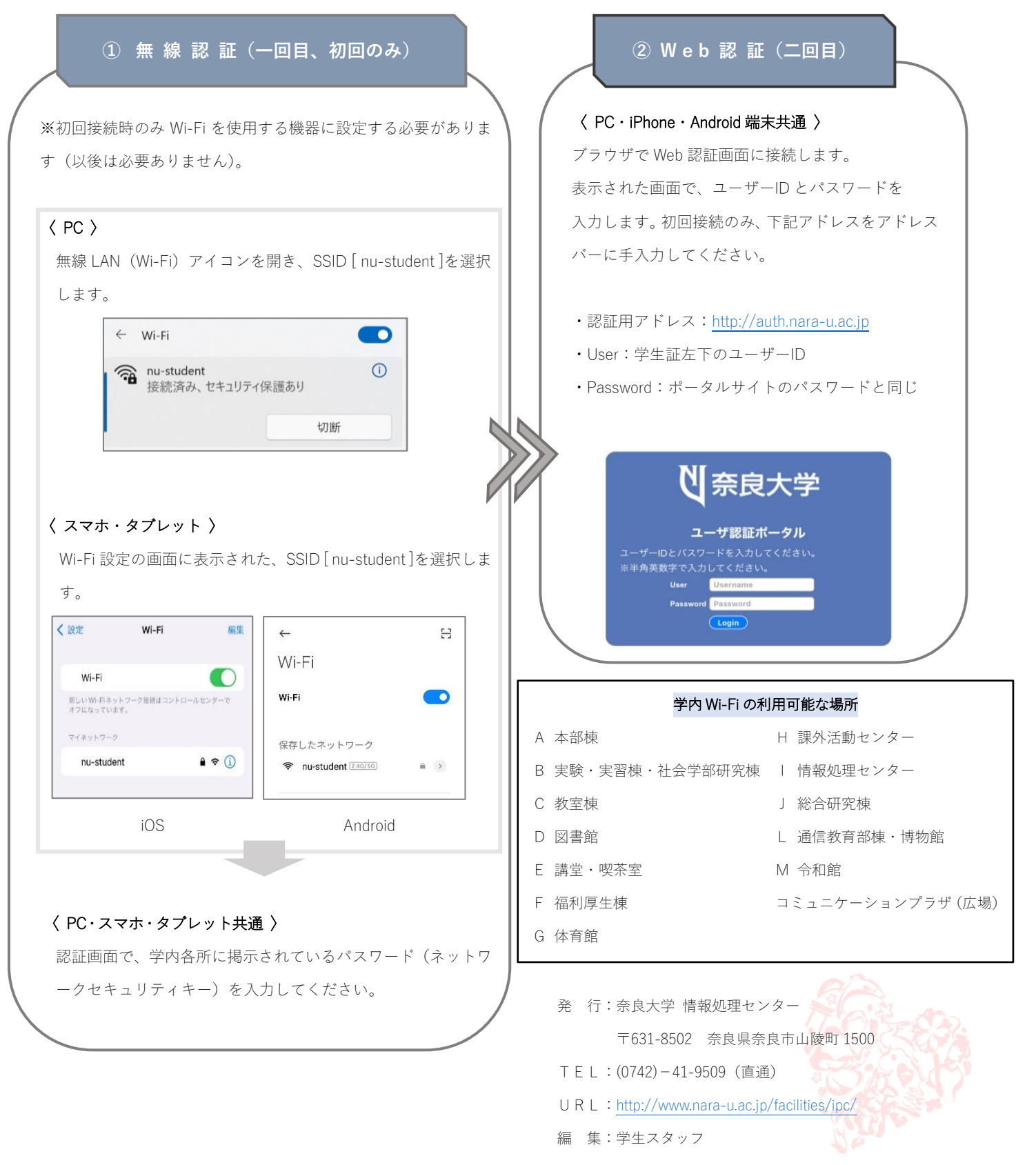